## **Slides with Presenter Notes**

PowerPoint has an option to print the presenter notes with slides, but it will only print one slide with accompanying notes per page.

Follow the below instructions to create a Word document with 3 slides per page with accompanying presenter notes.

## Select File

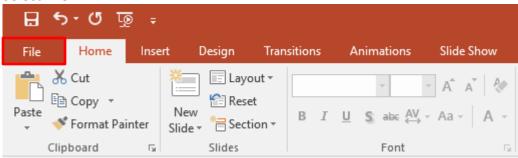

Select Export << Create Handouts tab << Create Handouts button

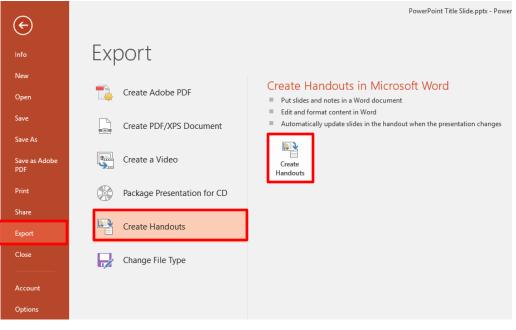

THE EXPERIENCE YOU NEED & THE SUPPORT TO SUCCEED

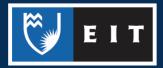

## LIBRARY AND LEARNING SERVICES STUDY GUIDE | SLIDES WITH PRESENTER NOTES www.2.eit.ac.nz/library/OnlineGuides/Slides with Presenter Notes.pdf

## Click the layout option you require e.g. blank lines next to slides << Click OK

| Send to Microsoft Word $$ ? $$ $	imes$  |  |  |  |  |  |  |  |  |
|-----------------------------------------|--|--|--|--|--|--|--|--|
| Page layout in Microsoft Word           |  |  |  |  |  |  |  |  |
| Notes <u>n</u> ext to slides            |  |  |  |  |  |  |  |  |
| Blank lines next to slides              |  |  |  |  |  |  |  |  |
| Notes <u>b</u> elow slides              |  |  |  |  |  |  |  |  |
| Blank lines below slides                |  |  |  |  |  |  |  |  |
| O <u>O</u> utline only                  |  |  |  |  |  |  |  |  |
| Add slides to Microsoft Word document – |  |  |  |  |  |  |  |  |
| <u> Paste</u>                           |  |  |  |  |  |  |  |  |
| O Paste l <u>i</u> nk                   |  |  |  |  |  |  |  |  |
| OK Cancel                               |  |  |  |  |  |  |  |  |

A word document will then open up with the slides on the page and ruled lines alongside them. This can then be printed out and used for notetaking during the presentation.

| W       View       Developer       EndNote X7       ACROBAT       Design       Layout       Q Tell me what you want to dow         Image: Split       Image: Split       Ima                                                                                                    | - W | ord                     |                |                    |             |                         |               | lools  |       |                      |          |        |   |
|----------------------------------------------------------------------------------------------------|-----|-------------------------|----------------|--------------------|-------------|-------------------------|---------------|--------|-------|----------------------|----------|--------|---|
| rge Split Split AutoFit www.width: 194 cm Distribute Columns Aignment Aignment Aignment Aignment Aignment Aignment Stick 1 - 11 - 11 - 12 - 13 - 14 - 15 - 16 - 1 - 11 - 12 - 13 - 14 - 15 - 16 - 1 - 11 - 12 - 12 - 13 - 14 - 15 - 16 - 1 - 11 - 12 - 12 - 13 - 14 - 15 - 16 - 1 - 11 - 12 - 12 - 13 - 14 - 15 - 16 - 1 - 11 - 12 - 12 - 13 - 14 - 15 - 16 - 11 - 11 - 12 - 12 - 13 - 14 - 15 - 16 - 11 - 11 - 12 - 12 - 13 - 14 - 15 - 16 - 11 - 11 - 12 - 12 - 13 - 14 - 15 - 16 - 11 - 11 - 12 - 12 - 13 - 14 - 15 - 16 - 11 - 11 - 12 - 12 - 13 - 14 - 15 - 16 - 11 - 11 - 12 - 12 - 13 - 14 - 15 - 16 - 11 - 11 - 12 - 12 - 13 - 14 - 15 - 16 - 11 - 11 - 12 - 12 - 13 - 14 - 15 - 16 - 11 - 11 - 12 - 12 - 13 - 14 - 15 - 16 - 11 - 11 - 12 - 12 - 13 - 14 - 15 - 16 - 11 - 11 - 12 - 12 - 12 - 12 - 12 | iew | Vie                     | w I            | Developer          | EndNote X7  | ACROBAT                 | Design        | Layout | © Tel | l me what            | you want | to do  |   |
| Side 1 PowerPoint Title Slide Side 2 Side 3                                                                                                    | lls | Split<br>Cells<br>Merge | Split<br>Table | AutoFit            | Width: 7.94 | cm 🛟 🖽 D<br>ell Size    | istribute Col | umns   |       | Direction<br>ignment | Margins  |        | F |
|                                                                                                    |     |                         |                | Slide 1<br>Slide 2 | Exam pl e   | . 1 . 6 . 1 . 7 . 1 . : |               |        |       |                      |          | 1 • 18 |   |

THE EXPERIENCE YOU NEED & THE SUPPORT TO SUCCEED

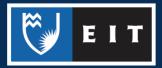